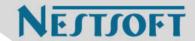

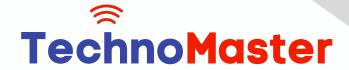

Course: MCSA

Duration: 50 Hrs (Changeable) | Fees: Individual / Batch

Since 2007, Nestsoft TechnoMaster has been providing training, internships, and services in IT technologies, both online and offline, with the expertise of over 250 industry experts. We have delivered internships, training, and seminars to more than 50,000 students, resulting in numerous success stories. We offer 100% placement support through JobsNEAR.in

### **Our Courses/Internship**

- Python/Django Fullstack
- Artificial Intelligence
- Machine Learning
- Data Science
- Software Testing (All)
- Wordpress, Woocommerce
- Digital Marketing, SEO
- Php/MySQL, Laravel
- Flutter, Android, IOS
- Asp.net MVC
- Web Design, Javascript
- Angular JS, React JS
- CCNA, MCSA, CCNP
- AWS, GCP, Azure
- Odoo, SalesForce, Sap
- Microsoft Excel
- Ethical Hacking

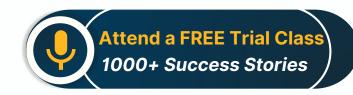

Syllabus on the Next Page ..

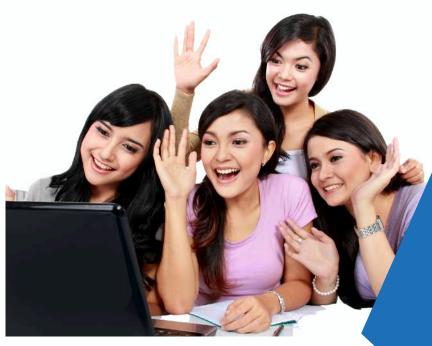

Our Head Office: Nestsoft TechnoMaster, Infopark, Cochin - 42, Kerala, India

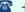

**\*\*** +91 9895490866

**\*\*** +91 8301010866

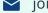

ioin@nestsoft.com

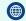

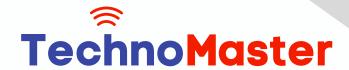

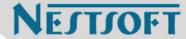

#### **MODULE 1**

- Windows Server 2008 Active Directory, Configuring
- Configuring DNS for Active Directory
- \* Configuring zones
- Configuring DNS server settings
- Configuring zone transfer and Replication
- Configuring the AD infrastructure
- Configuring a forest or a domain
- Configuring trusts Configuring sites
- \* Configuring AD replication
- Configuring the global catalog
- Configuring operation masters
- Configuring additional AD server roles
- Configuring AD Lightweight Directory Services (AD LDS)
- \* Configuring AD Rights Management Service (AD RMS)
- Configuring read-only domain controller (RODC)
- \* Configuring AD Federation Services (AD FS)

#### **MODULE 2**

- \* Configuring and maintaining AD objects
- \* Automate the creation of AD accounts
- Maintain AD accounts
- Create and apply Group Policy objects (GPOs)
- \* Configure GPO templates

Our Head Office: Nestsoft TechnoMaster, Infopark, Cochin - 42, Kerala, India

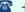

**\*** +91 9895490866

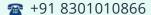

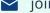

join@nestsoft.com

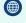

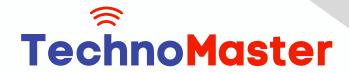

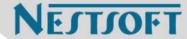

- \* Configure software deployment GPOs
- \* Configure account policies
- \* Configure audit policy by using GPOs

#### MODULE 3

- \* Maintaining the AD environment
- Configuring backup and recovery
- Perform offline maintenance
- \* Monitor AD

#### **MODULE 4**

- \* Configuring AD Certificate Services
- \* Install AD Certificate Services
- Configure CA server settings
- \* Manage certificate templates
- \* Manage Enrolments
- \* Manage Certificate revocations

#### **MODULE 5**

- Windows Server 2008 Network Infrastructure
- \* Configuring IP Addressing and Services
- Configuring IPv4 and IPv6 addressing
- \* Configuring Dynamic Host Configuration Protocol (DHCP)
- Configuring routing
- \* Configuring IPsec

Our Head Office: Nestsoft TechnoMaster, Infopark, Cochin - 42, Kerala, India

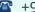

**\*\*** +91 9895490866

**\*\*** +91 8301010866

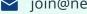

join@nestsoft.com

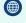

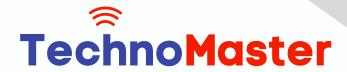

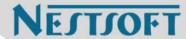

#### **MODULE 6**

- \* Configuring Name Resolution
- \* Configuring DNS Server
- Configuring DNS zones
- Configuring DNS records
- Configuring DNS replication
- \* Configuring name resolution for client computers

#### **MODULE 7**

- \* Configuring Network Access
- \* Configure remote access
- \* Configure Network Access Protection (NAP)
- \* Configure network authentication
- \* Configure wireless access
- \* Configure firewall settings

#### MODULE 8

- \* Configuring File and Print Services
- \* Configure a file server
- \* Configure Distributed File System (DFS)
- Configure shadow copy services
- Configure backup and restore
- \* Manage Disk Quotas
- \* Configure and monitor print services

Our Head Office: Nestsoft TechnoMaster, Infopark, Cochin - 42, Kerala, India

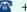

**\*\*** +91 9895490866

**\*\*** +91 8301010866

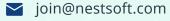

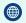

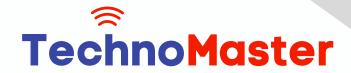

NESTSOF

## Since 2007, Making IT Experts & Products

#### MODULE 9

- \* Monitoring and Managing a Network Infrastructure
- \* Configure Windows Server Update Services (WSUS) server settings
- Capture performance data Monitor event logs
- \* Gather network data

#### **MODULE 10**

- \* Windows Server 2008 Application Infrastructure
- \* Configuring Deploy Servers
- \* Deploy images by using Windows Deployment Services
- \* Configure Microsoft Windows Activation
- \* Configure high availability
- \* Configure storage

#### **MODULE 11**

- \* Configuring Terminal Services
- \* Configure Windows Server 2008 Terminal Services Remote App (TS Remote App)
- \* Configure Terminal Services Gateway
- Configure Terminal Services load balancing
- Configure and monitor Terminal Services resources
- Configure Terminal Services Licensing
- \* Configure Terminal Services client connections
- \* Configure Terminal Services server options

#### **MODULE 12**

Our Head Office: Nestsoft TechnoMaster, Infopark, Cochin - 42, Kerala, India

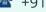

**\*** +91 9895490866

**\*\*** +91 8301010866

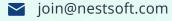

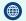

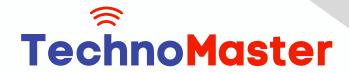

NESTSOF

### Since 2007, Making IT Experts & Products

- \* Configuring a Web Services Infrastructure
- Configure Web applications
- \* Manage Web sites
- Configure a File Transfer Protocol (FTP) server
- Configure Simple Mail Transfer Protocol (SMTP).
- Manager Internet Information Services (IIS)
- Configure SSL security
- \* Configure Web site authentication and permissions

#### **MODULE 13**

- \* Configuring Network Application Services
- \* Configure Windows Media Server
- Configure Digital Rights Management (DRM)
- Configure Microsoft Windows SharePoint Services server options
- \* Configure Windows SharePoint Services e-mail integration

(Click on Course for more details)

Course: MCSA

Duration: 50 Hrs (Changeable) | Fees: Individual / Batch

### - Thank You -

N.B:This syllabus is not final and can be customized as per requirements / updates.

Our Head Office: Nestsoft TechnoMaster, Infopark, Cochin - 42, Kerala, India

**\*\*** +91 9895490866

**\*\*** +91 8301010866

ioin@nestsoft.com

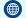